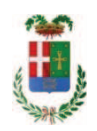

# PROVINCIA DI COMO

### SETTORE OPERE PUBBLICHE DI VIABILITA PREVENZIONE ESPROPRI E CONCESSIONI **SERVIZIO LAVORI PUBBLICI**

#### DETERMINAZIONE N. 1266 / 2018

### OGGETTO: SETTORE EDILIZIA SCOLASTICA E FABBRICATI. MODIFICA ALLACCIAMENTO ALLA RETE IDRICA ANTINCENDIO DELL ISTITUTO PESSINA DI VIA GRANDI - COMO. IMPEGNO DI SPESA A FAVORE DELLA SOCIETA' ACSM AGAM PER EURO 4.408,80 (IVA INCLUSA). CIG ZE22676CB5.

#### **IL RESPONSABILE**

class. 06.06 fasc. 22.12/2018

Premesso che:

- il Settore Fabbricati ha evidenziato la necessità di procedere alla realizzazione della modifica all'allaccio alla rete idrica antincendio per garantire all'I.P.S.S.C.T.S. Gaetano Pessina di Via Grandi a Como il necessario approvvigionamento idrico ai fini della prevenzione incendi del fabbricato scolastico;

- a tal fine l'Ufficio Tecnico - Settore Fabbricati ha richiesto preventivo di spesa alla società ACSM AGAM Reti Gas Acqua SPA - gestore del servizio idrico del Comune di Como:

Atteso che:

- con rapporto in data 19.12.2018 n. 47508 l'Ufficio Tecnico - Settore Fabbricati ha trasmesso preventivo n. 2018/234 della società ACSM AGAM Reti Gas Acqua con sede in Monza - Via Canova 3 - sede amministrativa in Como Via Stazzi 2 (cf - pi 07063880962) di Euro 4.008,00 (oltre IVA 10%) per un importo lordo pari a Euro 4.408,80 (IVA 10% inclusa);

- con il medesimo rapporto quindi ha proposto - ai sensi dell'art. 36 comma 2 lett. a) del Dlgs 50/2016 - l'affidamento del servizio in oggetto alla società **ACSM AGAM Reti Gas Acqua SPA** con sede in Monza - Via Canova 3 - sede amministrativa in Como Via Stazzi 2 (cf - pi 07063880962) di Euro 4.008,00 (oltre IVA 10%) per un importo lordo pari a Euro 4.408,80 (IVA 10% inclusa);

Letto l'art. 36 comma 1 lett. a) del D.Lgs 50/2016 il quale prevede la possibilità di procedere ad affidamenti di importo inferiore a Euro 40.000,00 mediante affidamento diretto;

Considerato che la società ACSM AGAM Reti Gas Acqua SpA è gestore del servizio idrico del Comune di Como:

Lette le Linee Guida n. 4 di attuazione del D.Lgs. 50/2016 di ANAC e successive modifiche;

Visto:

- il Durc regolare della società ACSM AGAM Reti Gas Acqua SpA valido sino al 21/02/2019;

- che non risultano a carico della società ACSM AGAM Reti Gas Acqua SpA, alla data del 21/12/2018, presso il casellario informatico di ANAC, annotazione riservate di provvedimenti adottati in ordine a violazioni accertate;

Dato atto che la spesa complessiva di Euro 4.408,80 (IVA 10% inclusa) relativa al servizio in argomento trova copertura alla Missione 01 Programma 06 Codice 1030209 capitolo /2018 e che la stesa sarà esigibile nell'anno 2018; 1201/7- mp. 627 /2018 sub imp.

Vista:

- la deliberazione di Consiglio Provinciale n. 20 del 26 giugno 2018 di approvazione del Bilancio di Previsione per il triennio 2018/2020 e successive modifiche:

- la deliberazione del Presidente n. 41 del 03 luglio 2018 di approvazione del Piano esecutivo di Gestione 2018 e successive modifiche:

#### **DETERMINA**

1) di approvare il preventivo n. 2018/234 della società ACSM AGAM Reti Gas Acqua SpA con sede in Monza - Via Canova 3 - sede amministrativa in Como Via Stazzi 2 (cf - pi 07063880962) di Euro 4.008,00 (oltre IVA 10%) per un importo lordo pari a Euro 4.408,80 (IVA 10% inclusa) trasmesso dall'Ufficio Tecnico - Settore Fabbricati con rapporto in data 19.122018 n. 47508 relativo alla realizzazione della modifica all'allaccio alla rete idrica antincendio per garantire all'I.P.S.S.C.T.S. Gaetano Pessina di Via Grandi a Como -ilnecessario approvvigionamento idrico ai fini della prevenzione incendi del fabbricato scolastico;

2) di affidare il servizio alla società ACSM AGAM Reti Gas Acqua SpA con sede in Monza -Via Canova 3 - sede amministrativa in Como Via Stazzi 2 (cf - pi 07063880962) per l'importo di Euro 4.008,00 (oltre IVA 10%) e per un importo lordo pari a Euro 4.408,80 (IVA 10% inclusa) - CIG ZE22676CB5.:

3) di sub impegnare l'importo lordo pari a Euro 4.408,80 (Iva 10 % inclusa) a favore di ACSM AGAM Reti Gas Acqua SpA con sede in Monza - Via Canova 3 - sede amministrativa in Como Via Stazzi 2 (cf - pi 07063880962) alla Missione 01 Programma 06 Codice 1030209 capitolo 1201/7- imp. 627 /2018 sub imp. /2018 dando atto che la stesa sarà esigibile nell'anno 2018

4) di trasmettere il presente provvedimento al Settore Finanziario per quanto di competenza.

Lì, 21/12/2018

**IL RESPONSABILE TARANTOLA BRUNO** (Sottoscritto digitalmente ai sensi dell'art. 21 D.L.gs n 82/2005 e s.m.i.)

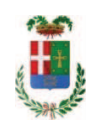

# Provincia di Como

## **VISTO DI REGOLARITA' CONTABILE**

## **DETERMINAZIONE DIRIGENZIALE N. 1266 / 2018**

UNITA' PROPONENTE: SERVIZIO LAVORI PUBBLICI OGGETTO: SETTORE EDILIZIA SCOLASTICA E FABBRICATI. MODIFICA ALLACCIAMENTO ALLA RETE IDRICA ANTINCENDIO DELL ISTITUTO PESSINA DI VIA GRANDI - COMO. IMPEGNO DI SPESA A FAVORE DELLA SOCIETA ACSM AGAM PER EURO 4.408,80 (IVA INCLUSA). CIG ZE22676CB5.

Visto di regolarità contabile attestante la copertura finanziaria ai sensi dell'art. 147 bis del D.Lgs. n. 267 del 18.08.2000 e s.m.i. cap. 1201/7 imp. 627/2018 sub.imp. 528/2018 per euro 4.408.80 **ESITO: FAVOREVOLE** 

Lì, 21/12/2018

IL DIRIGENTE/IL RESPONSABILE DEI SERVIZI **FINANZIARI** PELLEGRINI SANTINA (Sottoscritto digitalmente ai sensi dell'art. 21 D.L.gs n 82/2005 e s.m.i.)